SAMD – Unli it 1 s Dnint Dc ba

## Acro User inu l Mer fon 1.0

Willi E. ■ nt Discn t Algonit¶ s t¶ tics D p nt nt S i № tion l L bon toni s Q. O. Box 5^00 Albuqu nqu , № http://www.cs.s ¶ .gxv/ weh rt weh rt s ¶ .gxv

streact This ocu nt pnovi s us n's gui on the Acno so two library. The Acno Daoj ct is no ont to cilit the sign, v lop mot.  $(sign,)-3x \in \mathbb{N}$ 

cr - Fno Gn k knos, t th point, n , on top.

cr - Agn nict n on w nbl ns o t g nus cr c p lus, usu lly n ning to t s g n /on n w nbl ns. Th s g w nbl n is s ll, quit plu p, w nbl n wit stniking bno cn y stnip bov its y, n gn yish bnown lgs. It is bnown bov wit bl ckis stn ks n cn y whit un nn th. It sp n s su ns in th UK n wint ns in Anic, sout o t Sh n D s nt. Its song is noisy, n bling w nbl co p n to th on nhyth ic song o th n w nbl n.

cr - A o on positony on Opti i as

pnogn ing solv ns. Two publicly v il bl lin a pnogn ing solv ns a int ga t into Acnor S PDEX a CDP (which is inclu in C I). The mpPC p all llin a pnogn ing solv a is loob ing v lop t S n i (this is cum antly not p at a Acno).

PIC **a**sb **n** int gat with the **PK** 

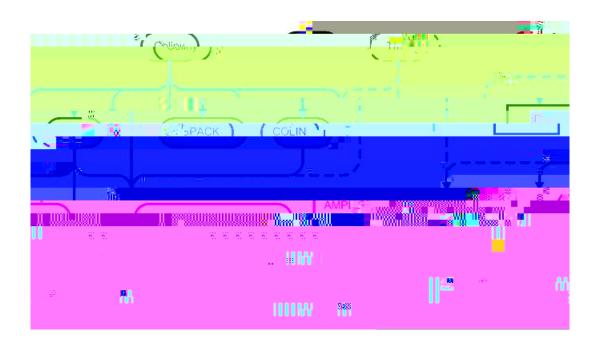

Figur 11 An illustration o int n-p ck g p n nci s within Acro.

- 1. 3p. A libn ayo thin p atyopti i asth t a publicly vil bl.
- 2. C An x ploth us oth . We so two on pall l starwook a. This is not con Acnop ckg, n7 thus it will b a constitut shouly.
- 3. C I A subs to the ONE opti i tion a positony that inclus line a motion of the properties of the properties of the p
- 4. S PDEX

to ch chout Acno no th ccount ne se ssature.s n a .gsv.

The Acno Sa positony is ong ni into i ant o ulsthetinclu i ant substsothe Acnop ck g si

- ser Th Acnon positony with ll so two p ckgs n nint gnt configun tion cility th t buils th
- seer -a l'n TN Acnon positony with the oliny so two poly of the presence of the presence
- seer p^a Th Acnon positony with the DIO so two pckg n llpckgsth tit pn som

## .2 One Res unces

The Supposition of Acno is on so two is n i .gov. This chysuppoints voi tyo tools to cilit t the v lop into so two is tools, incluing

- 1. Bug ill (
  - t nn cone aeth w re.s n # .gav/.. t-gentethlen tstanskpevarepecrititishingkivalis.-thist/.angs

## In tallation

## 4.1 Stan an UNIX Installati n

At nth Acno so two notations of which we have a solution of the second system of the second system of the second

1. I you n v n nchiv, unp ck it s ollows

```
3. ANLIB (utilib/snc/n nlib)
```

```
BA DIB D n (p. )
c ic, co nci l
```

4. Olto n LP

C mm n Publie fie n (p. )

- c ic, co mci l
- 5. SOPLE

ZIB Anga mîn Mîn n (p. ) c ic

- å. pl
  - **Juan Tahn l D**an (p. )
  - c ic, co nci l

The sliceness a provi in App n is Dîe nîn D aîl (p. ) g n a lly llow on una staict

```
NILOP 0 serwli e li w 0 tflo
lant om ute 0 ++ lant
lant erwli e 0 g++ lant
P Wlindows ygwlin g++ ygwlin
Ma 0 Darwlin g++ darwlin
HP HP-U 10 20 h u
```

The lateral management of the state of the state of the s

The stimular configuration is build process scribed in Section In (all  $\hat{a} \cdot n(p, \hat{a})$ ) works on lost llot the split on s. A not be exciption a cough build, which gives the section that AS L. co put no s. The builds not to phone with cross-co pills. For x = pl, where the section is given by some section of the section of the se

/ onf gure --s te sash  $\Omega \Omega$  --target ougar